## **Ansprechpartner/Kontakte**

Stand: 21.08.2020

## **Postanschrift:**

**DLR WO Fachzentrum Bienen und Imkerei Im Bannen 38 56727 Mayen**

## **Postfach 1631 56706 Mayen**

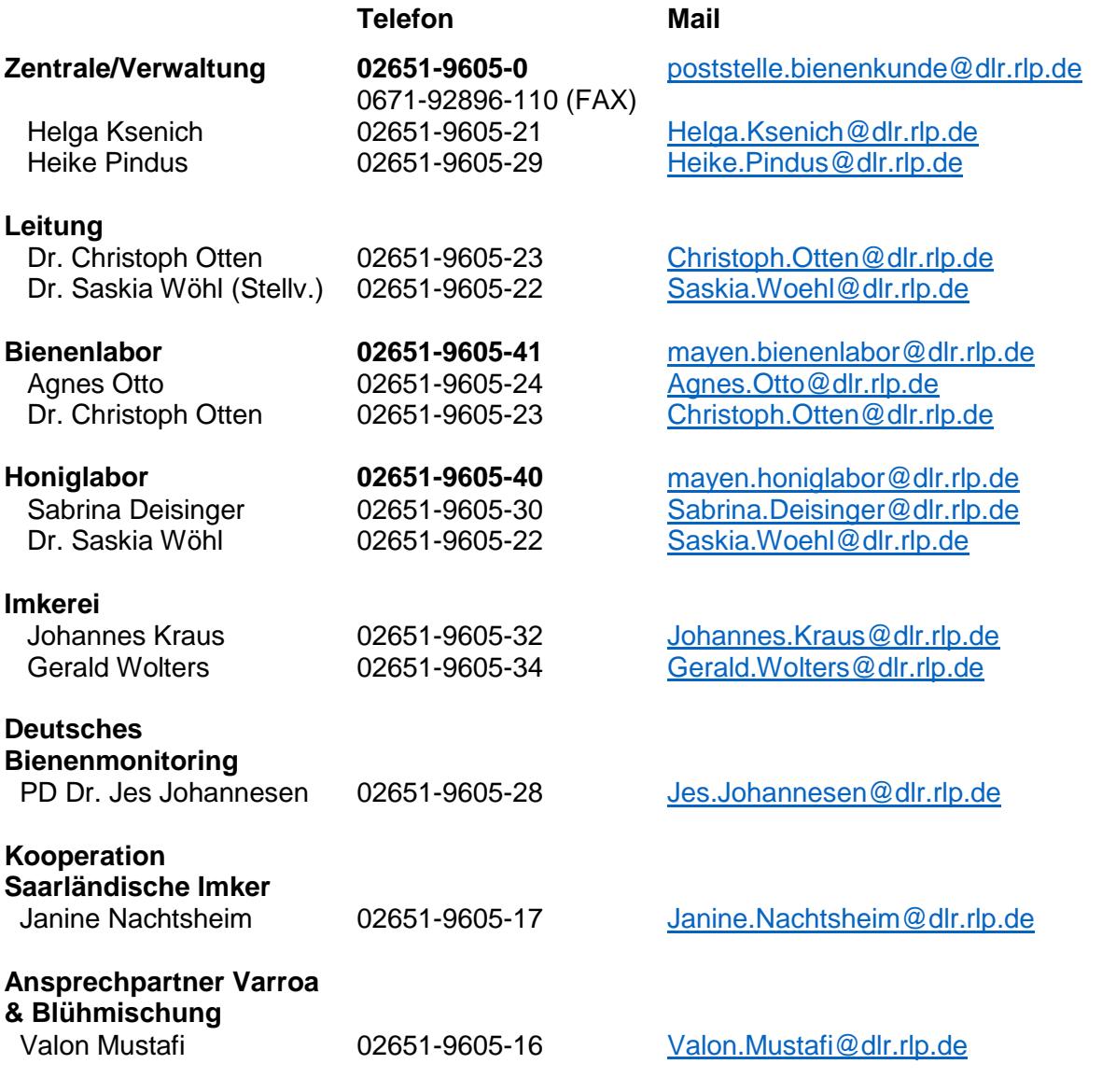

Hinweis für Anfragen per Mail:

Anfragen ohne vollständige Postanschrift/Absenderangaben werden als anonym eingestuft und ggf. nicht beantwortet.

## **Internet:** [www.bienenkunde.rlp.de](http://www.bienenkunde.rlp.de/)